## **P.LEMMENS CB4 TAC3 REC** ADVANCED SETUP

In de Advanced Setup is het mogelijk om een aantal functies te activeren of om bepaalde parameters aan te passen:

Om in het menu te gaan druk tegelijkertijd op SETUP en ENTER totdat ADVANCED SETUP op het scherm verschijnt. Principe: u kiest de gewenst optie met behulp van de 1 knoppen en druk op ENTER om te bevestigen. Getallen worden cijfer per cijfer ingegeven.

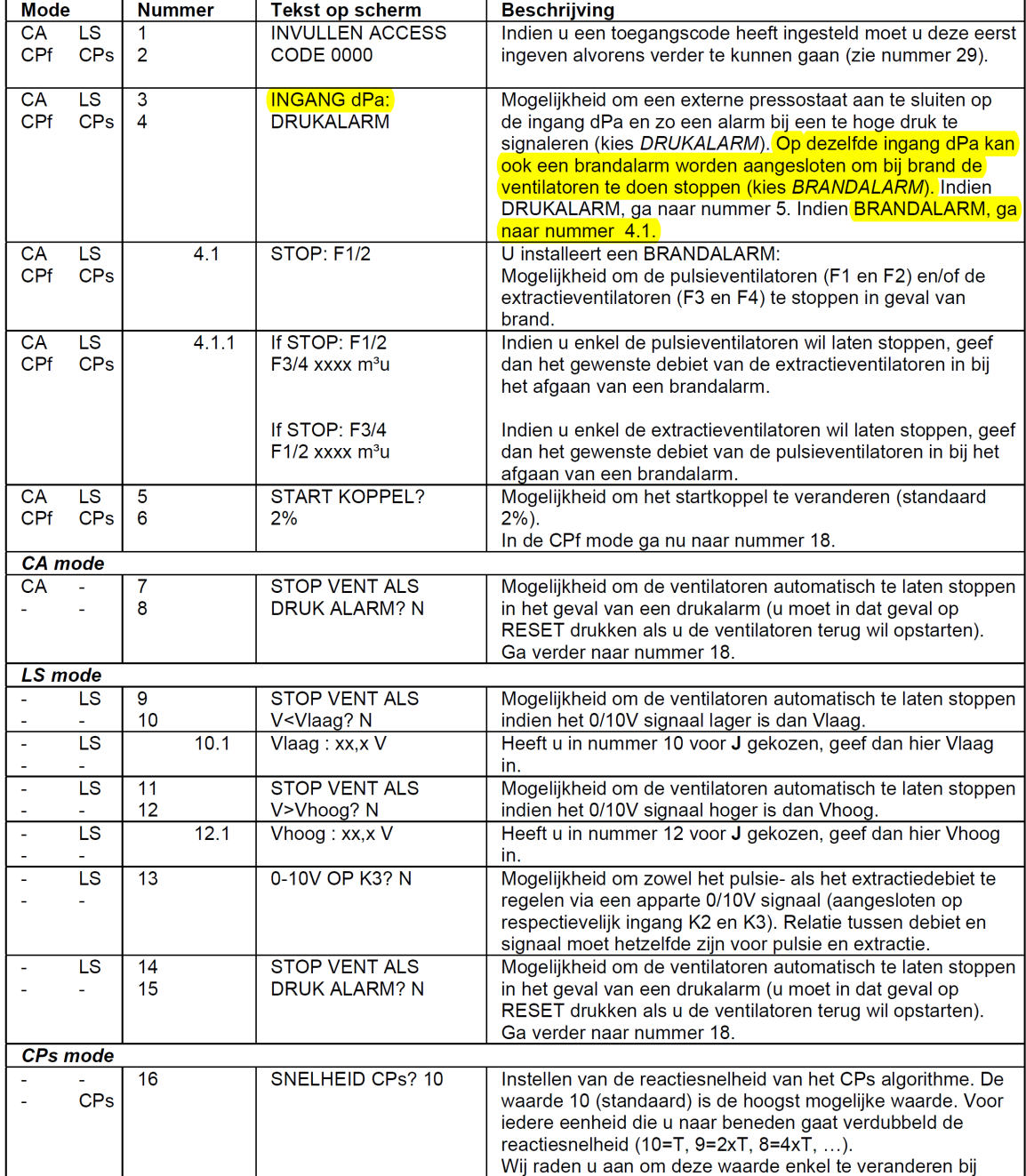

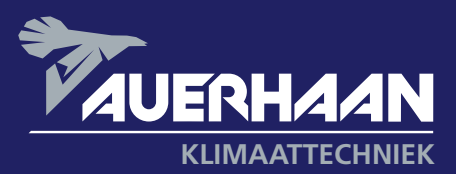

 $(v.12/2006)$ 

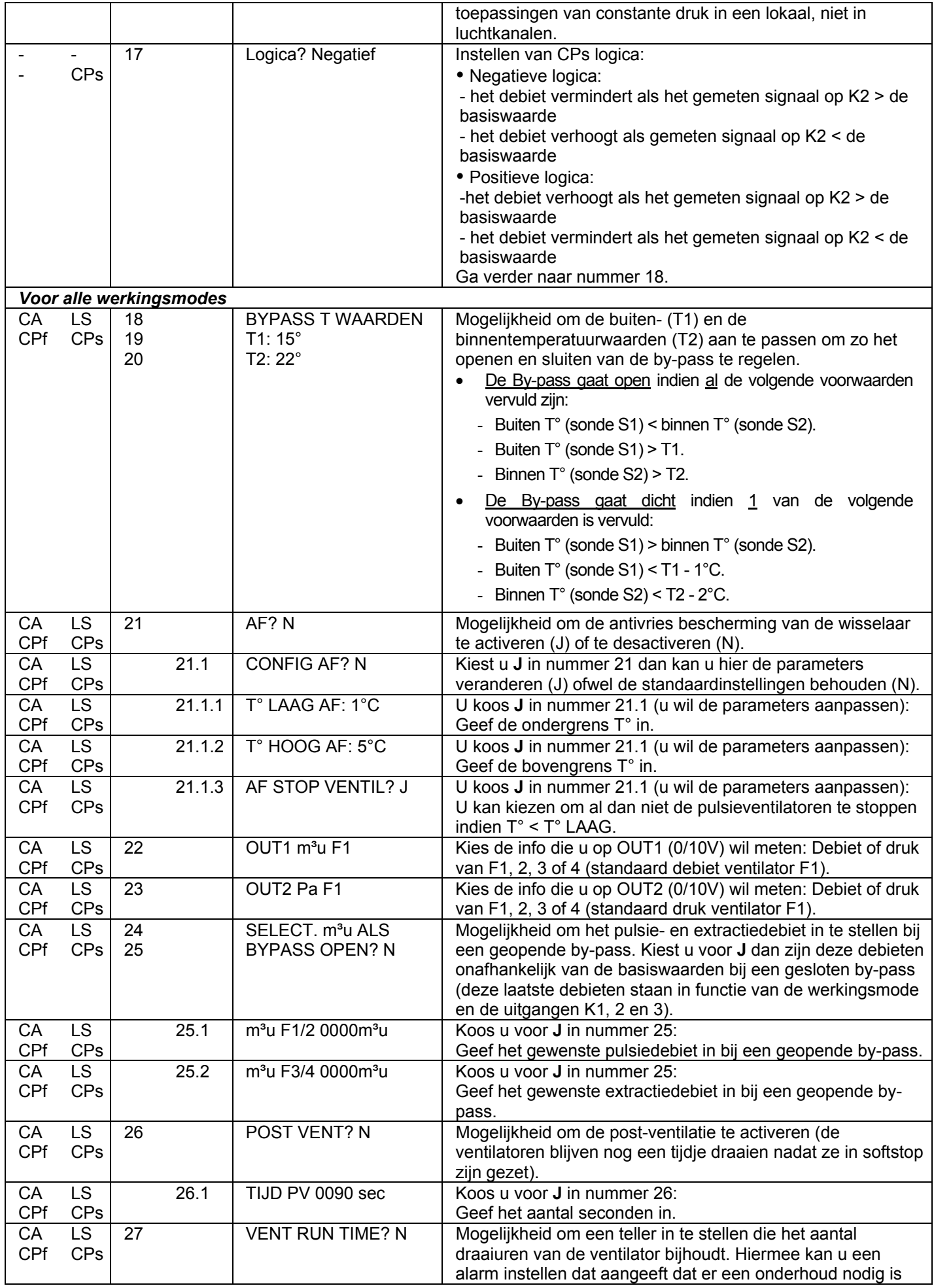

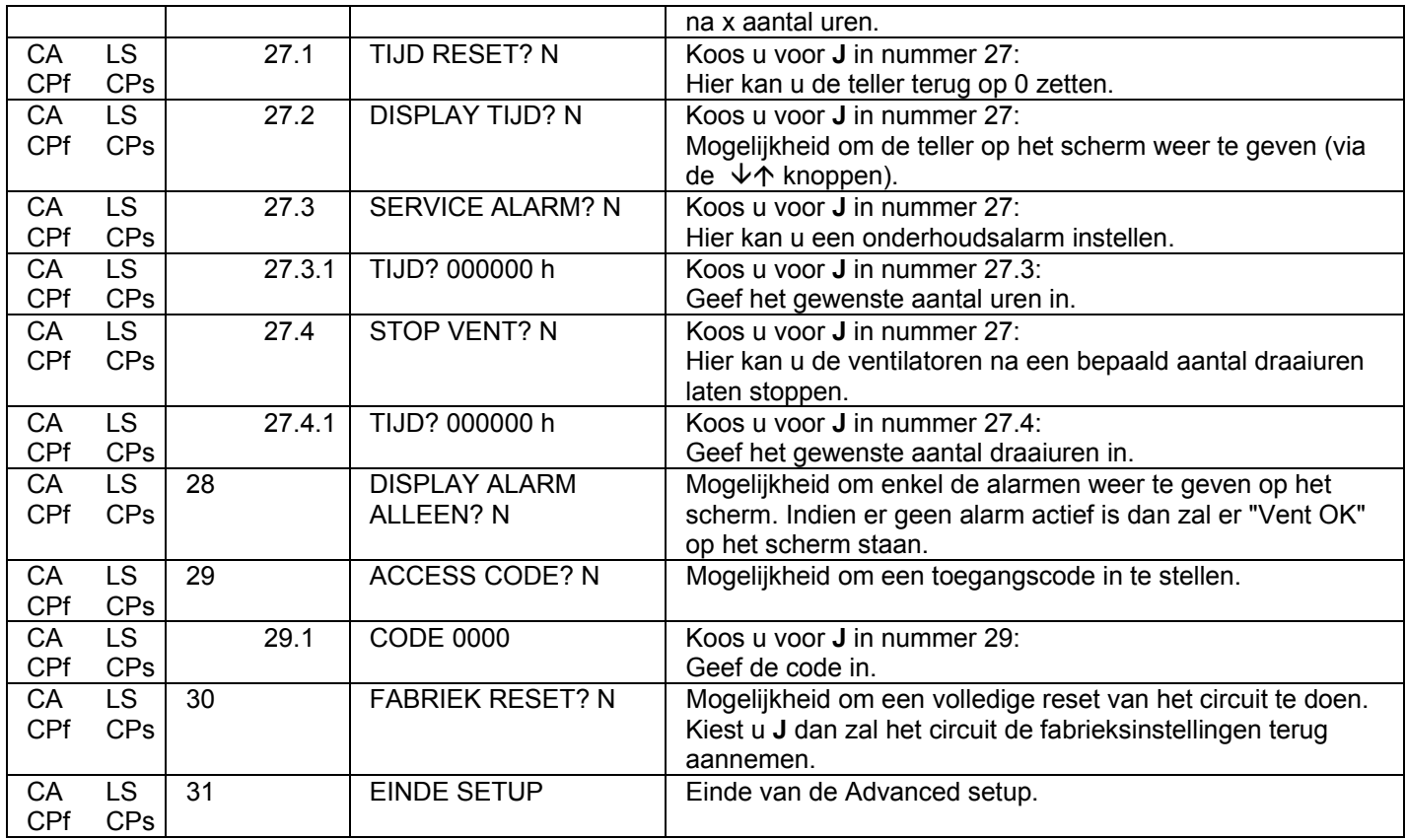